DOI 10.37882/2223–2966.2022.10–2.07

# **РАЗРАБОТКА КАЛЬКУЛЯТОРА ДЛЯ ВЫЧИСЛЕНИЯ ИНТЕГРАЛОВ ЧИСЛЕННЫМ МЕТОДОМ ПО ФОРМУЛАМ НЬЮТОНА-КОТЕСА**

## **DEVELOPMENT OF A CALCULATOR FOR CALCULATING INTEGRALS BY A NUMERICAL METHOD USING THE NEWTON-COTES FORMULAS**

*M. Georgieva A. Ezaova S. Arvanova A. Chochieva K. Losanov D. Tlepsheva* 

*Summary.* Numerical analysis is applied in all areas of science and some areas of technology and is actually used in solving all kinds of problems that require calculations to obtain a highly accurate solution. The purpose of numerical analysis is to quickly analyze the methods used to obtain approximate numerical solutions in situations where the actual solution is likely to be extremely slow to find, and to try to improve these methods to reduce the number of errors generated in computer calculations.

For problems that require exact numbers, it is important to get a very good approximation with few errors. When using the results of one calculation in succession in another, the error will accumulate and, as a result, a very unreliable number will be obtained.

That is why the development of a program that performs the calculation of integrals by a numerical method is an important step in solving this problem. The use of this program in solving problems will not only increase the accuracy of calculations, but also significantly reduce their time.

*Keywords:* calculator, integrals, numerical methods.

#### *Георгиева Марьяна Альбековна*

*Ст. преподаватель Кабардино-Балкарский государственный университет имени Х.М. Бербекова г. Нальчик maryana.g@list.ru Езаова Алёна Георгиевна Доцент, Кабардино-Балкарский государственный* 

*университет имени Х.М. Бербекова, г. Нальчик alena\_ezaova@mail.ru*

*Арванова Саният Мухамедовна*

*Ст. преподаватель Кабардино-Балкарский государственный университет имени Х.М. Бербекова г. Нальчик sani\_07@mail.ru*

### *Чочиева Асият Мухарбиевна*

*Ассистент Кабардино-Балкарский государственный университет имени Х.М. Бербекова г. Нальчик aska\_89–07@mail.ru*

## *Лосанов Хамидби Хабасович*

*Ст. преподаватель Кабардино-Балкарский государственный университет имени Х.М. Бербекова г. Нальчик losanovh@mail.ru*

*Тлепшева Диана Ануаровна Кабардино-Балкарский государственный университет имени Х.М. Бербекова г. Нальчик tliepshieva@list.ru*

*Аннотация.* Численный анализ применяется во всех областях науки и некоторых областях техники и фактически используется при решении всех видов задач, требующих вычислений для получения высокоточного решения. Цель численного анализа состоит в том, чтобы быстро проанализировать методы, используемые для получения приближенных численных решений в ситуациях, когда фактическое решение, вероятно, будет найдено крайне медленно, и попытаться улучшить эти методы, для уменьшения количества ошибок, генерируемых при компьютерных вычислениях.

Для задач, требующих точных чисел, важно получить очень хорошее приближение с небольшим количеством ошибок. При последовательном использовании результатов одних вычислений в других ошибка будет накапливаться и в итоге получится очень ненадежное число.

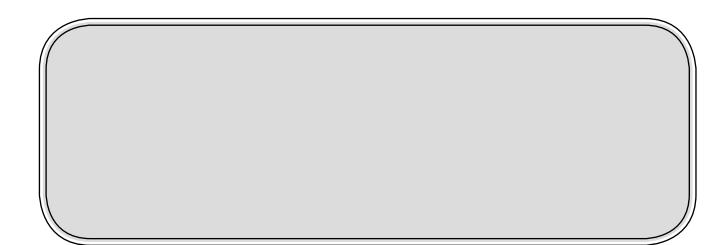

елью данной работы являлась разработка прикладной программы, обеспечивающей вычисления интегралов численным методом по формулам Ньютона-Котеса.

Для достижения поставленной цели необходимо было решить следующие задачи [1-5]:

- изучить математическую составляющую вопроса, проанализировать формулы и законы, рассмотреть частные случаи;
- разработать оптимальную схему взаимодействия «пользователь - система»;
- построить примерную блок-схему программы;
- реализовать программное обеспечение приложения:
- получить и проанализировать результаты проделанной работы.

Главное меню программы (рис. 1) содержит 3 активные кнопки:

- Начать запускается основная часть программы:
- О программе открывает раздел с описанием данной программы;
- Выход завершает работу программы.

В разделе «О программе» имеется информация об авторе проекта, а также описание самой программы (рис. 2).

Вычисление определенных интегралов осуществляется методом прямоугольников, трапеций или парабол (метод Симпсона).

Методы численного интегрирования для вычисления значения определенного интеграла используются, когда первообразная подынтегральной функции не выражается в виде аналитической функции, следовательно, по формуле Ньютона-Лейбница невозможно вычислить значение. В этом случае можно воспользоваться численным интегрированием.

При таком подходе все расчеты сводятся к вычислению площади криволинейной трапеции, ограниченной графиком заданной функции, осью Х и сегментами, ограниченными вертикальной линией слева и справа. Именно поэтому разработка программы, выполняющей вычисления интегралов численным методом, является важным шагом для решения данной проблемы. Применение данной программы при решении задач не только повысит точность вычислений, но и значительно сократит их время.

Ключевые слова: калькулятор, интегралы, численные методы.

Подынтегральная функция заменяется более простой. которая обеспечивает заданную точность, и вычисление интеграла не составляет труда.

Программа использует формулы Ньютона-Котеса для вычисления значения одномерного определенного интеграла на заданном отрезке. Рассматриваются частные случаи:

- 1. Метод Прямоугольника
- 2. Трапециевидный способ
- 3. Метод параболы (Симпсона)

На рисунке 3 представлен основной экран программы. На нем расположены:

- поля для ввода данных, необходимых при вычислении;
- кнопки для выбора метода вычисления, очистки полей ввода, возвращения на экран главного меню:
- поле для вывода результата вычислений с двумя активными кнопками (копировать и сохранить);
- значок для отображения подсказки;

На рисунке 4 изображена вкладка с подсказкой:

Наиболее простой из методов численного интегрирования - метод прямоугольников. На частичном отрезке  $\left[x_{i-1}, x_i\right]$ подынтегральная функция заменяется полиномом Лагранжа нулевого порядка, построенным в одной точке. На этом этапе в качестве точки можно выбрать середину частичного отрезка $x_{i-0.5} = x_i - 0.5h$ . Следовательно, значение интеграла на частичном отрезке принимает следующий вид:

$$
\int_{\zeta_{j-1}}^{x_j} f(x) * dx \approx f(x_{j-0.5}) * h
$$

Исходя из этого, составная формула средних прямоугольников имеет следующий вид:

$$
\int_{a}^{b} f(x) * dx \approx \sum_{j=1}^{N} f(x_{j-0.5}) * h
$$

Серия: Естественные и технические науки №10-2 октябрь 2022 г.

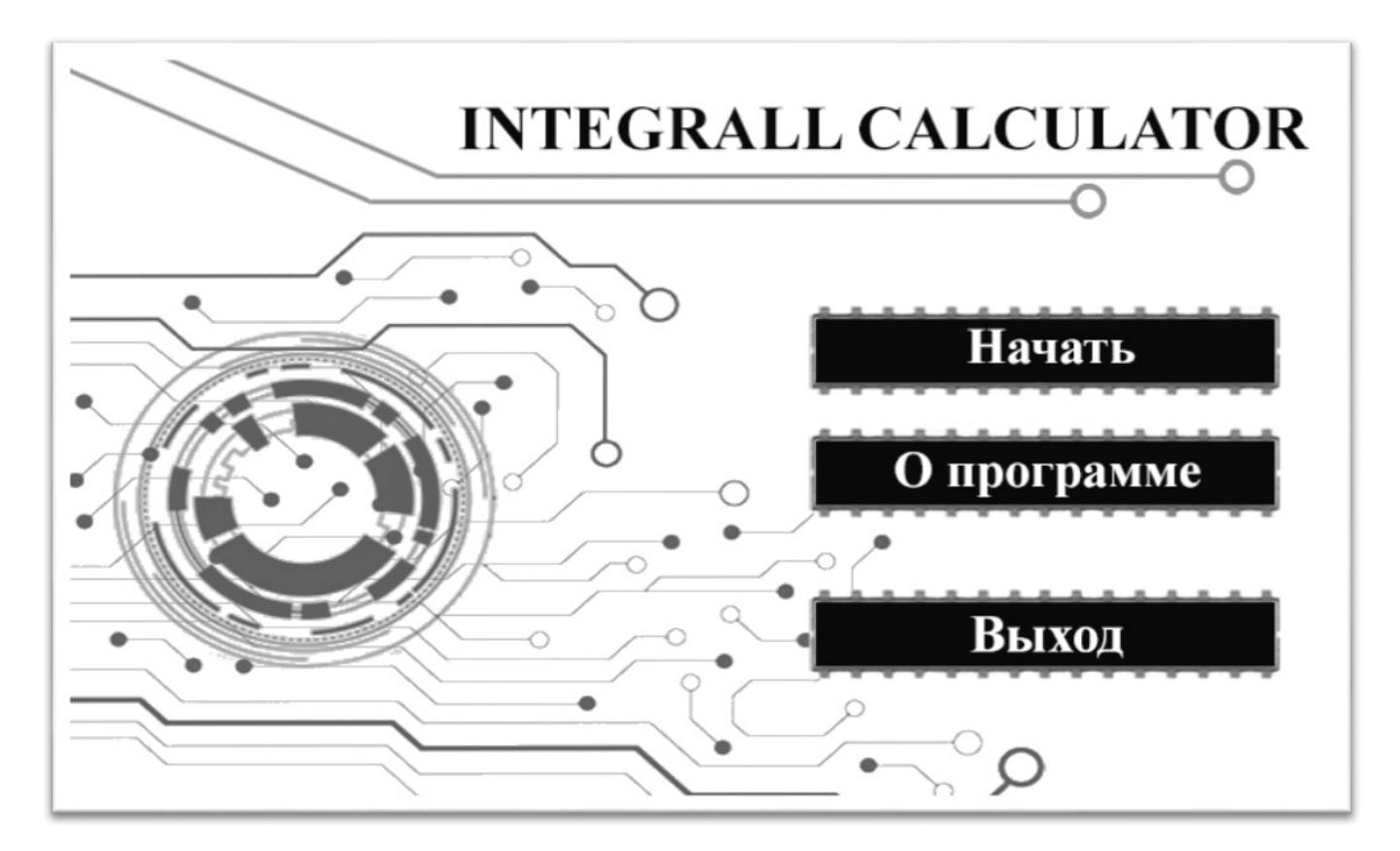

Рис. 1. Главное меню

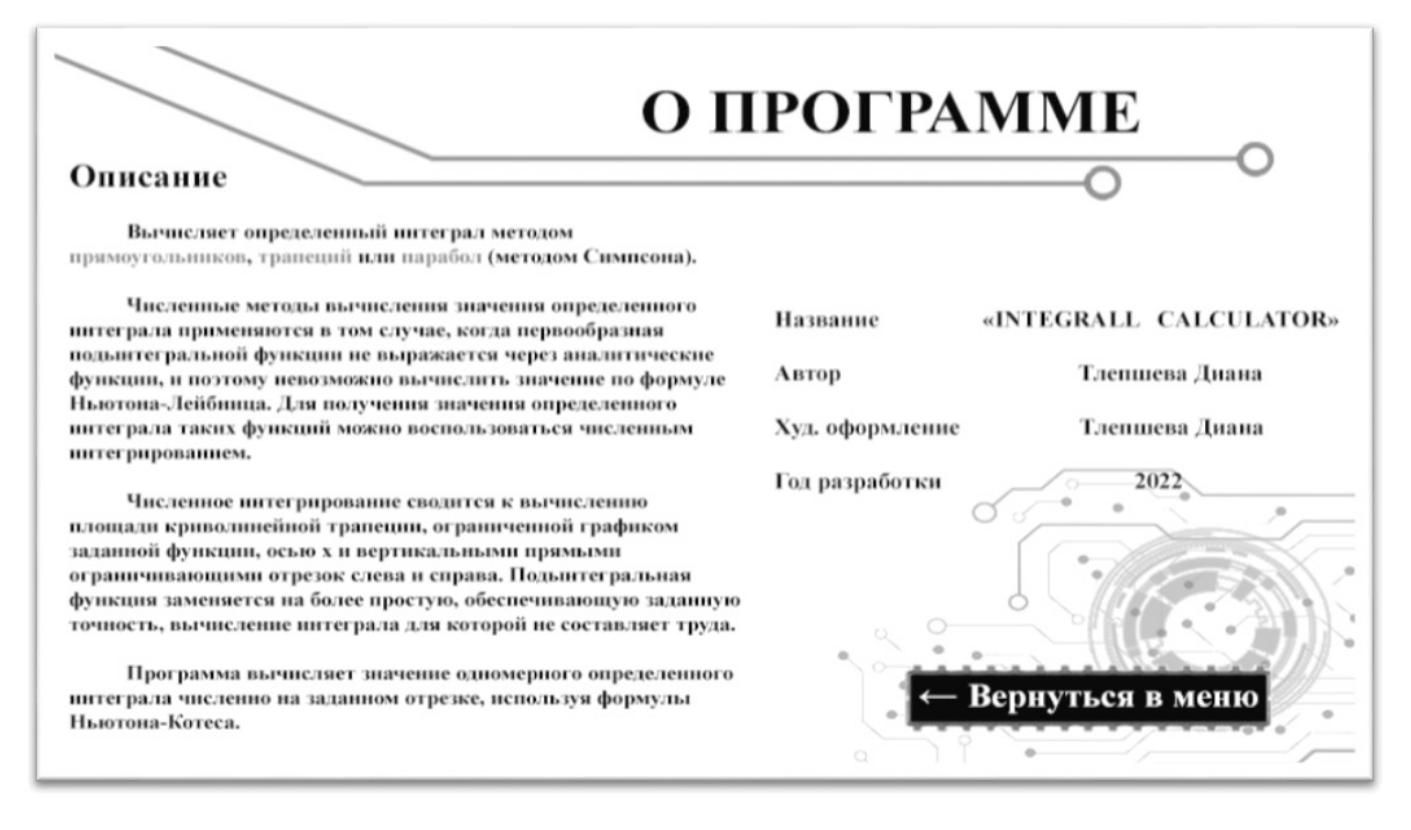

Рис. 2. О программе

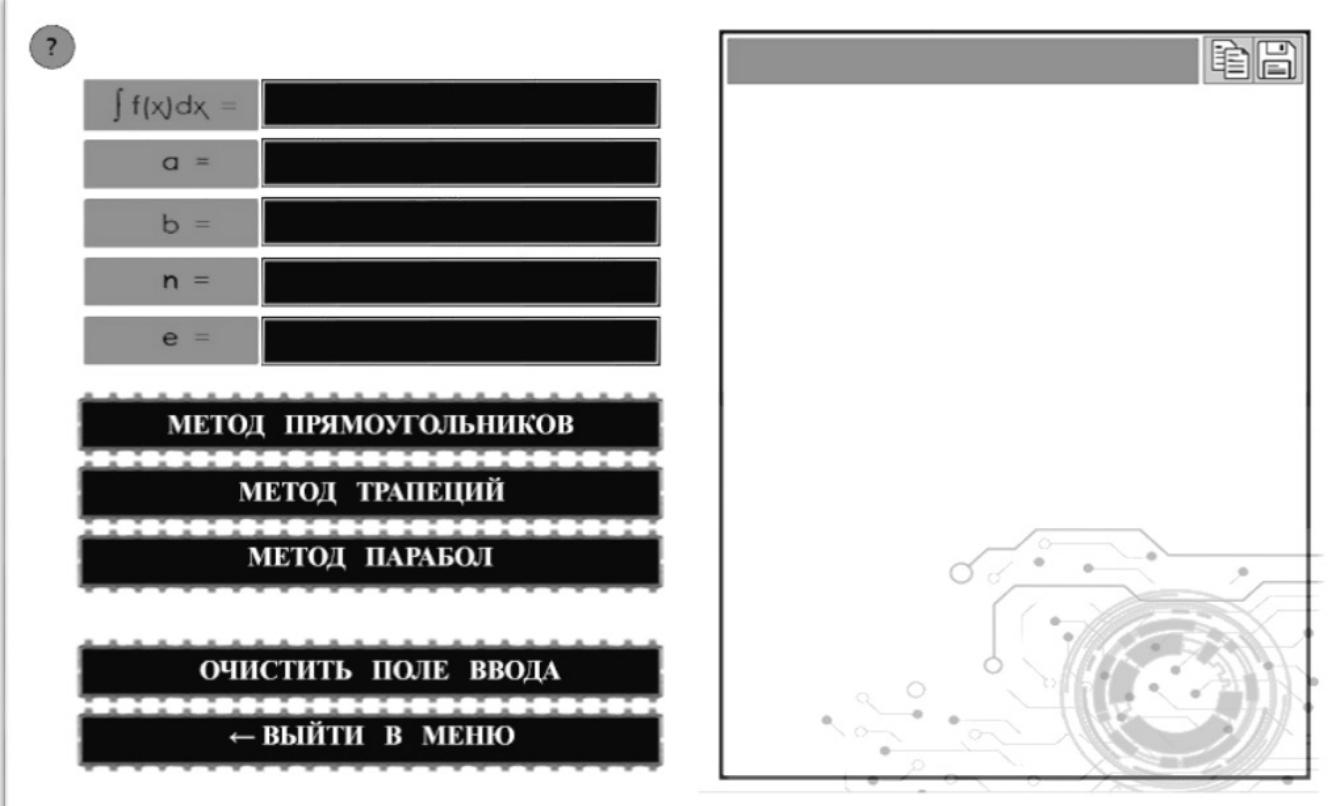

 $\ddot{\phantom{a}}$ 

Рис. 3. Основной экран

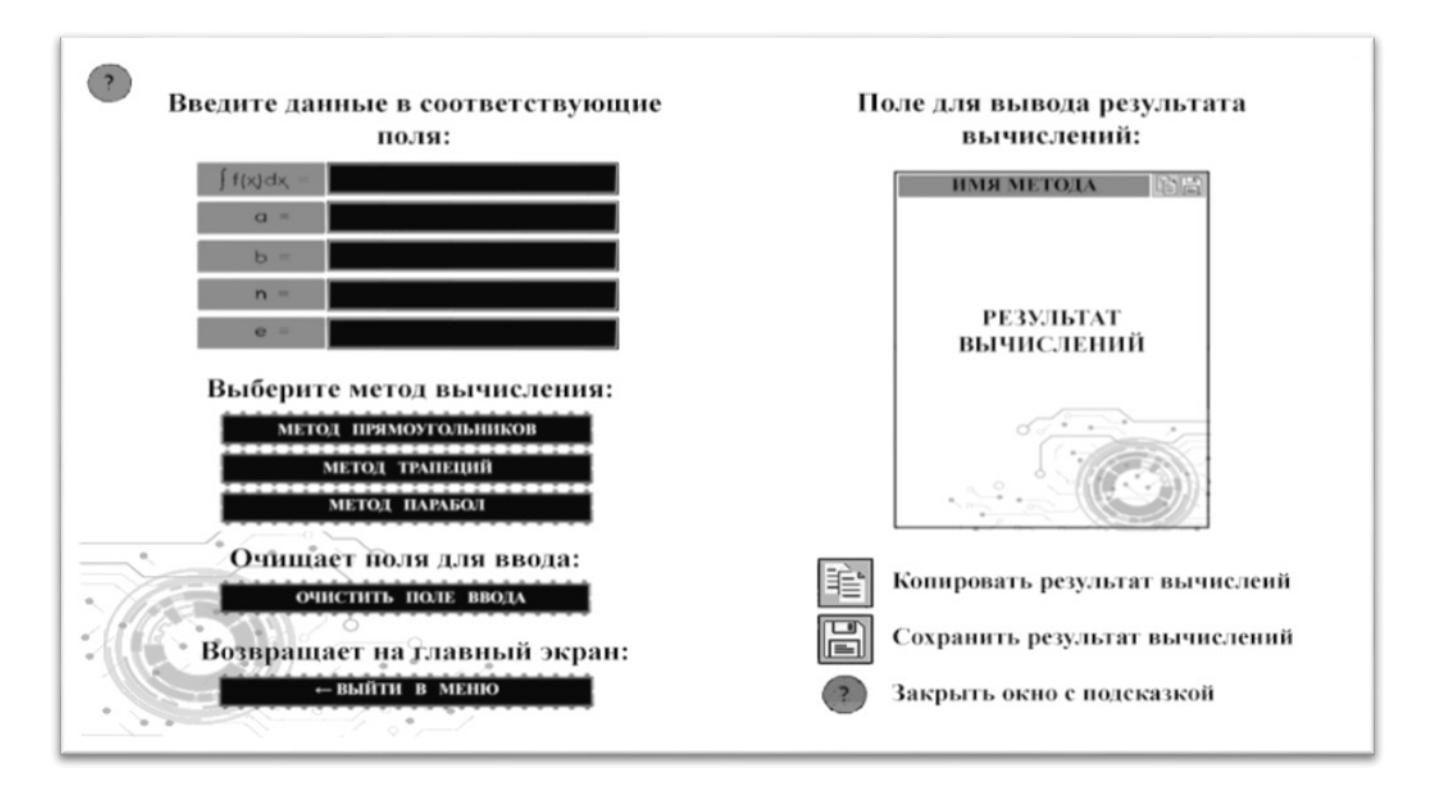

Рис. 4. Подсказка

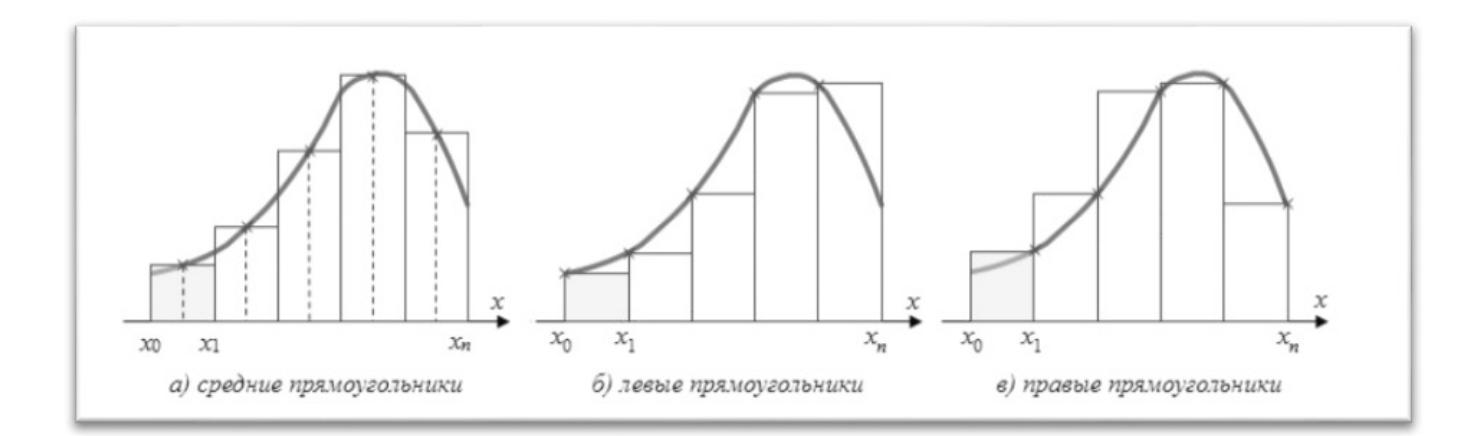

Рис. 5. Интегрирование методом прямоугольников

|                                                       | THE RECTANGLE METHOD                                                   |
|-------------------------------------------------------|------------------------------------------------------------------------|
| $\big  \text{SQRT}(2 * x \wedge 2 + 1)$<br>$f(x)dx =$ |                                                                        |
| 0<br>$a =$                                            | XI<br>IX                                                               |
| $b =$                                                 | $0.10000$ $0.00000$ $1.00000$                                          |
| 10<br>$n =$                                           | $0.10000$   $0.10000$   1.00995<br>0.10000<br>0.20000<br>1.03923<br>10 |
| 0.1<br>e<br>$=$                                       | 0.10000<br>$0.30000$ 1.08628<br>10                                     |
|                                                       | $0.10000$   $0.40000$   1.14891<br>10                                  |
| МЕТОД ПРЯМОУГОЛЬНИКОВ                                 | $0.10000$   $0.50000$   1.22474                                        |
| МЕТОД ТРАПЕЦИЙ                                        | 0.10000<br>$0.60000$   1.31149<br>10                                   |
|                                                       | 0.10000<br>0.70000<br>10<br>$-1.40712$                                 |
| МЕТОД ПАРАБОЛ                                         | $0.10000$ / $0.80000$ $\degree$ 1.50997                                |
|                                                       | $0.90000$ 1.61864<br>0.10000                                           |
| ОЧИСТИТЬ ПОЛЕ ВВОДА<br>← ВЫЙТИ В МЕНЮ                 | $Sn = 0.00000$<br>$S2n = 1.23563$<br>delta $2n = 1.23563$              |
|                                                       |                                                                        |

Рис. 6. Результат вычислений методом треугольников

|                                                                                                    | THE RECTANGLE METHOD                                       |
|----------------------------------------------------------------------------------------------------|------------------------------------------------------------|
| $\begin{array}{ c c c c c }\n\hline\n\text{SQRT}(2 * x \land 2 + 1)\n\hline\n\end{array}$<br>$\int f(x) dx =$ |                                                            |
| 0<br>$a =$                                                                                                    | fx<br>h<br>XI<br>n                                         |
| $b =$                                                                                                    | 20<br>0.05000<br>0,00000<br>1,00000<br>$\bf{0}$            |
|                                                                                                    | 0.05000<br>20<br>0.05000<br>1.00250                        |
| 10<br>$n =$                                                                                                   | 20<br>$\vert$ 0.05000   0.10000   1.00995                  |
| 0.1<br>$e =$                                                                                                  | $\vert$ 0.05000 $\vert$ 0.15000 $\vert$ 1.02225<br>20<br>3 |
|                                                                                                    | $0.05000$  <br>0.20000<br>20<br>1.03923                    |
| МЕТОД ПРЯМОУГОЛЬНИКОВ                                                                                         | $0.05000$  <br>0.25000<br>20<br>1.06066                    |
| МЕТОД ТРАПЕЦИЙ                                                                                                | 20<br>0.05000<br>0.30000<br>1.08628                        |
|                                                                                                    | 20<br>$0.05000$  <br>$0.35000$ 1.11580                     |
| МЕТОД ПАРАБОЛ                                                                                                 | $0.05000$ $0.40000$ $1.14891$<br>20                        |
|                                                                                                    | $0.45000$ 1.18533<br>20<br>0.05000<br>9                    |
| ОЧИСТИТЬ ПОЛЕ ВВОДА                                                                                           | $0.50000$ 1.22474<br>0.05000<br>20<br>10                   |
|                                                                                                    | $0.55000$ 1.26689<br>$20$ $\alpha$<br>$-0.05000$<br>п      |
| ← ВЫЙТИ В МЕНЮ                                                                                                |                                                            |

Рис. 7. Результат вычислений методом треугольников

|                                                        | THE RECTANGLE METHOD                                                                       |
|--------------------------------------------------------|--------------------------------------------------------------------------------------------|
| $\blacksquare$ SQRT(2 * x ^ 2 + 1)<br>$\int f(x) dx =$ |                                                                                            |
| $\bf{0}$<br>$a =$                                      | $0.05000$   $0.60000$   1.31149<br>12<br>20                                                |
| $b =$                                                  | $\vert$ 0.05000 $\vert$ 0.65000 $\vert$ 1.35831<br>13<br>20                                |
| 10<br>$n =$                                            | $0.05000$   $0.70000$   1.40712<br>20.<br>14<br>$0.75000$   1.45774<br>0.05000<br>20<br>15 |
| 0.1<br>$e =$                                           | $0.05000$   $0.80000$   1.50997<br>20<br>16                                                |
|                                                        | 17<br>$\mid$ 0.05000   0.85000   1.56365<br>20                                             |
| МЕТОД ПРЯМОУГОЛЬНИКОВ                                  | $\vert$ 0.05000 $\vert$ 0.90000 $\vert$ 1.61864<br>18<br>20.                               |
| МЕТОД ТРАПЕЦИЙ                                         | 0.05000<br>0,95000<br>1.67481<br>20<br>19                                                  |
| МЕТОД ПАРАБОЛ                                          | $Sn = 1.23563$<br>$S2n = 1.25321$<br>delta $2n = 0.01758$                                  |
| ОЧИСТИТЬ ПОЛЕ ВВОДА<br>← ВЫЙТИ В МЕНЮ                  | $S = 1.25321$                                                                              |

Рис. 8. Результат вычислений методом треугольников

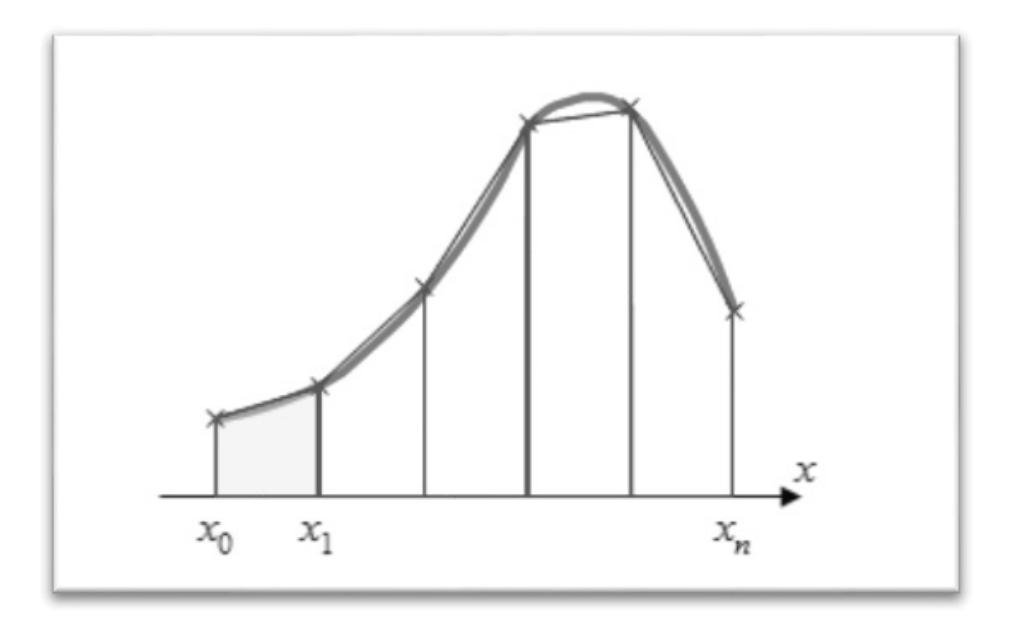

Рис. 9. Интегрирование методом трапеций

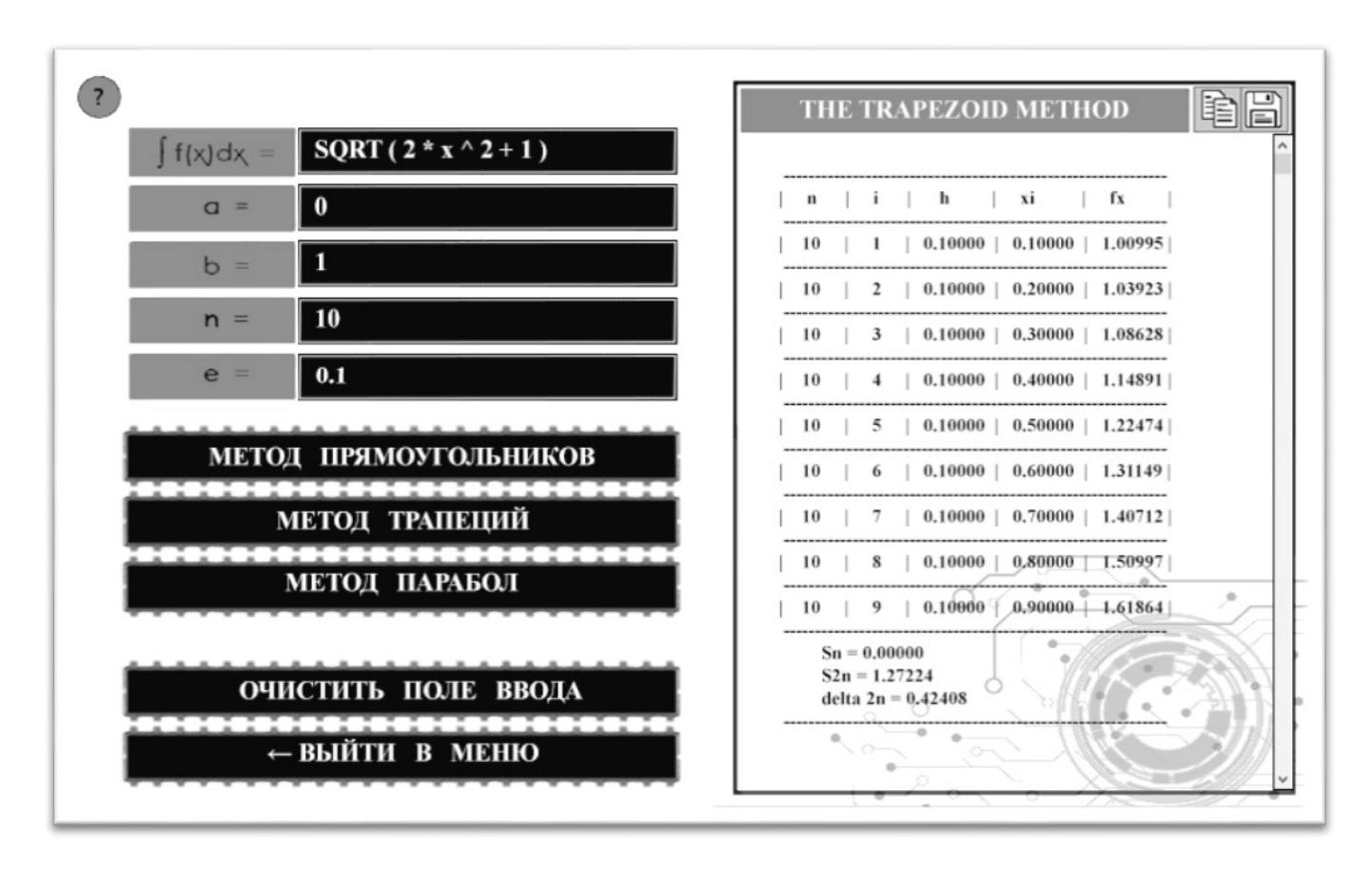

Рис. 10. Результат вычислений методом трапеций

|                                                      | THE TRAPEZOID METHOD                             |
|------------------------------------------------------|--------------------------------------------------|
| $\vert \text{SQRT}(2 * x^2 + 1) \vert$<br>$f(x)dx =$ |                                                  |
| $\bf{0}$<br>$\sigma =$                               | $\mathbf{K}$<br>X1                               |
| п<br>$b =$                                           | $0.05000$   $0.05000$   1.00250                  |
|                                                      | $\vert$ 0.05000   0.10000   1.00995              |
| 10<br>$n =$                                          | $0.05000$   $0.15000$   $1.02225$<br>20          |
| 0.1<br>e<br>$=$                                      | $0.05000$   $0.20000$   1.03923<br>20.           |
|                                                      | $5 \mid 0.05000 \mid 0.25000 \mid 1.06066$<br>20 |
| МЕТОД ПРЯМОУГОЛЬНИКОВ                                | $\vert$ 0.05000 $\vert$ 0.30000 $\vert$ 1.08628  |
| МЕТОД ТРАПЕЦИЙ                                       | $0.05000$   $0.35000$   1.11580                  |
| МЕТОД ПАРАБОЛ                                        | 20<br>0.05000<br>0,40000<br>1.14891              |
|                                                      | $0.45000 + 1.18533$<br>0.05000<br>9              |
|                                                      | $0.50000$ $1.22474$<br>0.05000<br>10<br>20       |
| ОЧИСТИТЬ ПОЛЕ ВВОДА                                  | $-0.05000$<br>$0.55000$   1.26689<br>20<br>-11   |
| ← ВЫЙТИ В МЕНЮ                                       | $20$ (12   0.05000<br>1.31149<br>0.60000         |

Рис. 11. Результат вычислений методом трапеций

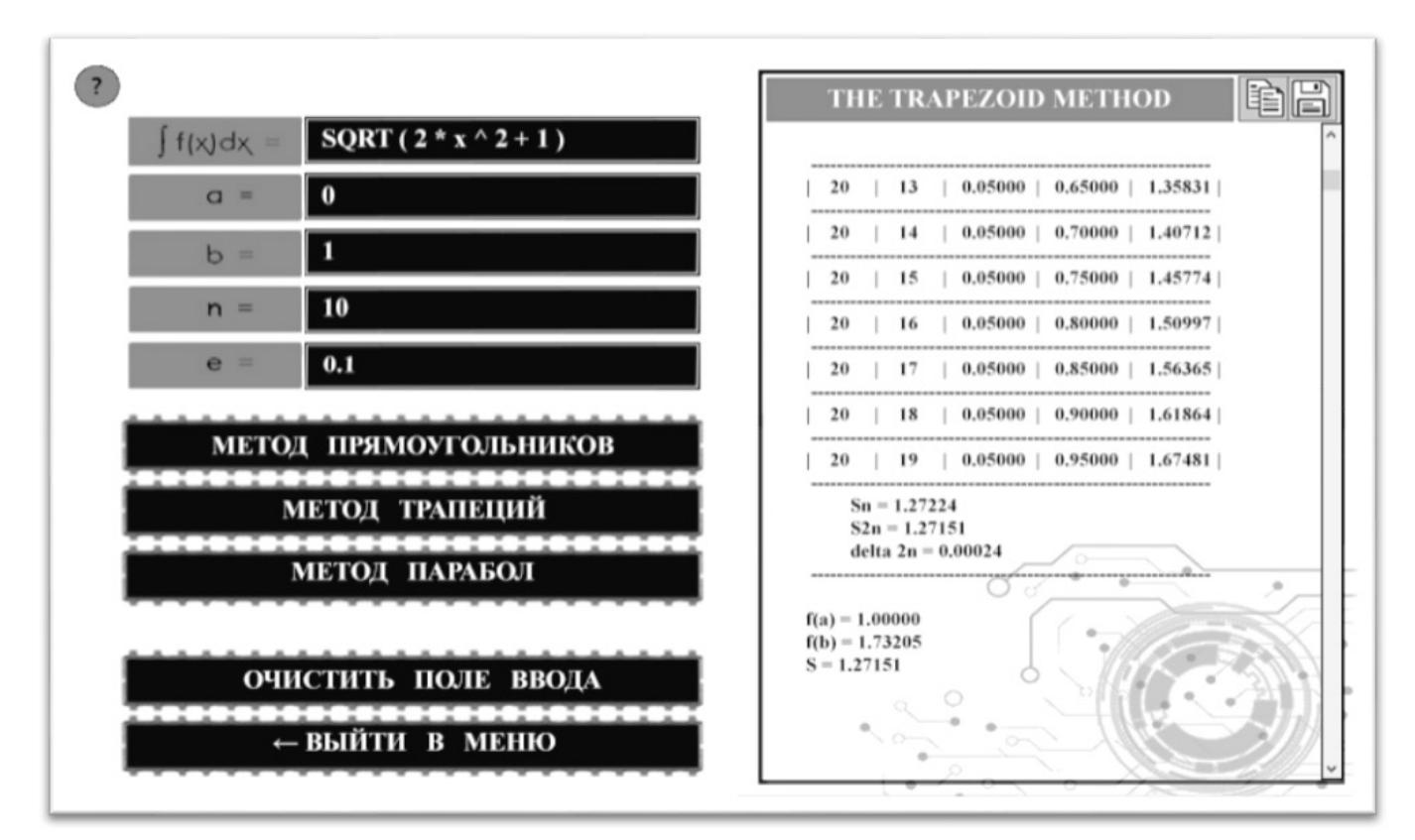

Рис. 12. Результат вычислений методом трапеций

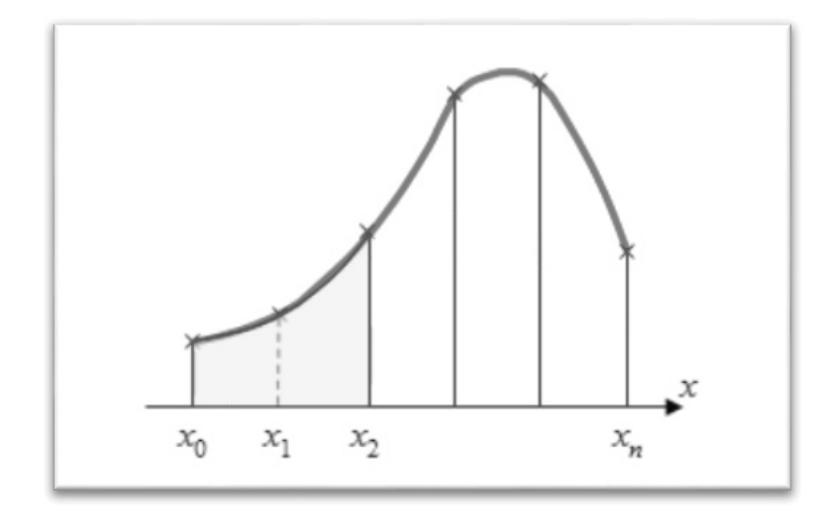

Рис. 13. Интегрирование методом Симпсона

|                                                                                                    | <b>THE PARABOLA METHOD</b>                                                                                        |
|----------------------------------------------------------------------------------------------------|----------------------------------------------------------------------------------------------------|
| $\begin{array}{ c c c c c }\n\hline\n\text{SQRT}(2 * x \land 2 + 1)\n\hline\n\end{array}$<br>$\int f(x) dx =$ |                                                                                                    |
| 0<br>$a =$                                                                                                    | $k^*$ fx<br>ĨХ                                                                                                    |
| $b =$                                                                                                    | $0.10000$   1.00995   4.03980<br>0.10000                                                                          |
| 10<br>$n =$                                                                                                   | 0.10000<br>$0.20000$   1.03923   2.07846  <br>10<br>$\vert$ 0.10000 $\vert$ 0.30000 $\vert$ 1.08628 4.34511<br>10 |
| 0.1<br>$e =$                                                                                                  | $\vert$ 0.10000   0.40000   1.14891   2.29783                                                                     |
|                                                                                                    | $0.10000$   $0.50000$   $1.22474$   4.89898                                                                       |
| МЕТОД ПРЯМОУГОЛЬНИКОВ                                                                                         | $0.10000$   $0.60000$   1.31149   2.62298  <br>10<br>6                                                            |
| МЕТОД ТРАПЕЦИЙ                                                                                                | 0.10000  <br>$0.70000$   1.40712   5.62850  <br>10.                                                               |
|                                                                                                    | 0.10000<br>$0.80000$   1.50997   3.01993<br>10.                                                                   |
| МЕТОД ПАРАБОЛ                                                                                                 | $0.90000$   1.61864   6.47457<br>$0.10000$ /<br>9                                                                 |
| ОЧИСТИТЬ ПОЛЕ ВВОДА                                                                                           | $Sn = 0.00000$<br>$S2n = 1.27127$<br>delta $2n = 0.08475$<br>                                                     |
| ← ВЫЙТИ В МЕНЮ                                                                                                | $f(a) = 1,00000$ $\circ$<br>$f(b) = 1.73205$<br>$S = 1.27127$                                                     |

Рис. 14. Результат вычислений методом парабол

|                          | <b>C Вывод.xlsx</b> |                |                     |         |         |          |   |   |              |
|--------------------------|---------------------|----------------|---------------------|---------|---------|----------|---|---|--------------|
| ⊿                        | $\mathsf{A}$        | B              | $\mathsf C$         | D       | E       | F        | G | H | $\mathsf{I}$ |
|                          |                     |                |                     |         |         |          |   |   |              |
| $\overline{2}$           |                     |                | THE PARABOLA METHOD |         |         |          |   |   |              |
| 3                        |                     |                |                     |         |         |          |   |   |              |
| $\overline{\mathcal{A}}$ |                     |                |                     |         |         |          |   |   |              |
| 5                        | n                   | î.             | $\mathsf{h}$        | хi      | fx      | $k * fx$ |   |   |              |
| 6                        | 10                  | $\mathbf{1}$   | 0,10000             | 0,10000 | 1,00995 | 4,03980  |   |   |              |
| 7                        | 10                  | $\overline{2}$ | 0,10000             | 0,20000 | 1,03923 | 2,07846  |   |   |              |
| 8                        | 10                  | 3              | 0,10000             | 0,30000 | 1,08628 | 4,34511  |   |   |              |
| $\overline{9}$           | 10                  | 4              | 0,10000             | 0,40000 | 1,14891 | 2,29783  |   |   |              |
| 10                       | 10                  | 5              | 0,10000             | 0,50000 | 1,22474 | 4,89898  |   |   |              |
| 11                       | 10                  | 6              | 0,10000             | 0,60000 | 1,31149 | 2,62298  |   |   |              |
| 12                       | 10                  | $\overline{7}$ | 0,10000             | 0,70000 | 1,40712 | 5,62850  |   |   |              |
| 13                       | 10                  | 8              | 0,10000             | 0,80000 | 1,50997 | 3,01993  |   |   |              |
| 14                       | 10                  | 9              | 0,10000             | 0,90000 | 1,61864 | 6,47457  |   |   |              |
| 15                       |                     |                |                     |         |         |          |   |   |              |
| 16                       |                     | Sn             | 0,00000             |         |         |          |   |   |              |
| 17                       |                     | S2n            | 1,27127             |         |         |          |   |   |              |
| 18                       |                     | delta 2n       | 0,08475             |         |         |          |   |   |              |
| 19                       |                     |                |                     |         |         |          |   |   |              |
| 20                       |                     | f(a)           | 1,00000             |         |         |          |   |   |              |
| 21                       |                     | f(b)           | 1,73205             |         |         |          |   |   |              |
| 22                       |                     | S              | 1,27127             |         |         |          |   |   |              |

Рис. 15. Сохранение в файл

На рисунке 5 изображено графическое представление метода прямоугольников. Площадь криволинейной трапеции, которую можно увидеть на этом рисунке, приближенно заменяется площадью многоугольника, состоящего из  $N$  прямоугольников. Следовательно, вычисление определенного интеграла сводится к нахождению суммы  $N$  элементарных прямоугольников. На основе формулы средних прямоугольников работает метод вычисления в описываемой программе.

На рисунках 6-8 показан результат работы программы при выборе метода прямоугольников:

В методе трапеций подынтегральную функцию на частичном отрезке  $\left[\mathcal{X}_{j-1},\mathcal{X}_j\right]$  заменяют полиномом Лагранжа первой степени:

$$
f(x) = L_{1,j}(x) = \frac{1}{h} [(x - x_{j-1}) f(x_j) - (x - x_j) f(x_{j-1})]
$$

Искомый интеграл на данном участке принимает следующий вид:

$$
\int_{x_{j-1}}^{x_j} f(x) dx \approx \frac{1}{h} \left[ f(x_j) \int_{x_{j-1}}^{x_j} (x - x_{j-1}) dx - f(x_{j-1}) \int_{x_{j-1}}^{x_j} (x - x_j) dx \right] =
$$
  
= 
$$
\frac{f(x_{j-1}) + f(x_j)}{2} h
$$

Тогда формула трапеций на всем отрезке интегрирования выглядит следующим образом:

$$
\int_{a}^{b} f(x)dx \approx \sum_{j=1}^{N} \frac{f(x_j) + f(x_{j-1})}{2}h =
$$
  
=  $h \left[ \frac{1}{2} (f_1 + f_N) + f_2 + \dots + f_{N-1} \right]$ 

На рисунке 9 изображено графическое представление метода трапеций. Площадь криволинейной трапеции приближенно заменяется площадью многоугольника, состоящего из N трапеций. А кривая в свою очередь заменяется вписанной в нее ломаной.

На рисунках 10-12 показан результат работы программы при выборе метода трапеций:

В методе Симпсона подынтегральная функция на частичном отрезке  $\left| x_{i-1}, x_i \right|$  аппроксимируется параболой, проходящей через три точки  $x_{i-1}, x_{i-0.5}, x_i$ , то есть интерполяционным многочленом Лагранжа второй степени:

$$
f(x) = L_{2,j}(x) =
$$
  
=  $\frac{2}{h^2} [(x - x_{j-0.5})(x - x_j)f(x_{j-1}) - 2*$   
 $\times (x - x_{j-1})(x - x_j)f(x_{j-0.5}) +$   
+  $(x - x_{j-1})(x - x_{j-0.5})f(x_j)]$ 

После интегрирования формула принимает вид:

$$
\int_{x_{j-1}}^{x_j} f(x) dx \approx \frac{h}{6} (f_{j-1} + 4f_{j-0.5} + f_j)
$$

На отрезке  $[a, b]$  формула Симпсона выглядит следующим образом:

$$
\int_{a}^{b} f(x)dx \approx \frac{h}{6} [f_0 + f_N + 2(f_1 + f_2 + \dots + f_{N-1})
$$
  
+ 4(f\_{0.5} + f\_{1.5} + f\_{2.5} + \dots + f\_{N-0.5})]  
= 
$$
\frac{h}{6} \left[ f_0 + f_N + 2 \sum_{j=1}^{N-1} f_j + 4 * \sum_{j=0.5}^{N-0.5} f_j \right]
$$

Графическое представление метода Симпсона показано на рисунке 13. На каждом из сдвоенных частичных отрезков заменяем дугу данной кривой параболой.

На рисунке 14 показан результат работы программы при выборе метода Симпсона:

На рисунке 15 показан результат сохранения в файл вычислений методом парабол:

Подводя итоги, можно сказать, что была разработана и реализована программа, написанная на языке программирования Python, представляющая собой калькулятор для вычисления интегралов численным методом по формулам Ньютона-Котеса. Таким образом, все поставленные задачи решены, и цель работы достигнута.

#### ЛИТЕРАТУРА

- 1. Эрик Мэтиз. Изучаем Python. Программирование игр, визуализация данных, веб-приложения. Электронное издание.
- 2. Марк Лутц. Изучаем Python. Электронное издание.
- Бибиков Ю.Н. Курс обыкновенных дифференциальных уравнений. Электронное издание.  $\mathbf{R}$
- 4. Д.Ф. Кузнецов. Численное моделирование стохастических дифференциальных уравнений и стохастических интегралов. Электронное издание.

© Георгиева Марьяна Альбековна (maryana.g@list.ru), Езаова Алёна Георгиевна (alena\_ezaova@mail.ru),

Арванова Саният Мухамедовна (sani\_07@mail.ru), Чочиева Асият Мухарбиевна (aska\_89-07@mail.ru),

Лосанов Хамидби Хабасович (Iosanovh@mail.ru), Тлепшева Диана Ануаровна (tliepshieva@list.ru).

Журнал «Современная наука: актуальные проблемы теории и практики»